# A generic simulation cell method for developing extensible, efficient and readable parallel computational models

#### Ilja Honkonen $1, *$

<sup>1</sup>Heliophysics Science Division, Goddard Space Flight Center, NASA, Greenbelt, Maryland, USA \*previously at Earth Observation, Finnish Meteorological Institute, Helsinki, Finland

*Correspondence to:* ilja.j.honkonen@nasa.gov

Abstract. I present a method for developing extensible and modular computational models without sacrificing serial or parallel performance or source code readability. By using a generic simulation cell method I show that it is possible to

- <sup>5</sup> combine several distinct computational models to run in the same computational grid without requiring modification of existing code. This is an advantage for the development and testing of e.g. geoscientific software as each submodel can be developed and tested independently and subsequently used
- <sup>10</sup> without modification in a more complex coupled program. An implementation of the generic simulation cell method presented here, generic simulation cell class (gensimcell), also includes support for parallel programming by allowing model developers to select which simulation variables of
- <sup>15</sup> e.g. a domain-decomposed model to transfer between processes via a Message Passing Interface library. This allows the communication strategy of a program to be formalized by explicitly stating which variables must be transferred between processes for the correct functionality of each sub-
- <sup>20</sup> model and the entire program. The generic simulation cell class requires a C++ compiler that supports a version of the languge standardized in 2011 ( $C++11$ ). The code is available  $55$ at<https://github.com/nasailja/gensimcell> for everyone to use, study, modify and redistribute; those that do are kindly re-
- <sup>25</sup> quested to acknowledge and cite this work.

#### 1 Introduction

Computational modeling has become one of the cornerstones of many scientific disciplines, helping to understand obser-<sup>30</sup> vations and to form and test new hypotheses. Here a computational model is defined as numerically solving a set of mathematical equations with one or more variables using a discrete representation of time and the modeled volume. Today the bottleneck of computational modeling is shifting from hardware performance towards that of software development, more specifically to the ability to develop more complex models and to verify and validate them in a timely and cost-efficient manner [\(Post and Votta, 2005\)](#page-10-0). The importance of verification and validation is highlighted by the fact that even a trivial bug can have devastating consequences not only for users of the affected software but for others who try to publish contradicting results [\(Miller, 2006\)](#page-10-1).

Modular software can be (re)used with minimal modification and is advantageous not only for reducing development effort but also for verifying and validating a new program. For example the number of errors in software components that are reused without modification can be an order of magnitude lower than in components which are either developed from scratch or modified extensively before use [\(Thomas et al., 1997\)](#page-10-2). The verification and validation (V&V) of a program consisting of several modules should start from V&V of each module separately before proceeding to combinations of modules and finally the entire program [\(Oberkampf and Trucano, 2002\)](#page-10-3). Modules that have been V&V'd and are used without modification increase the confidence in the functionality of the larger program and decrease the effort required for final V&V.

Reusable software that does not depend on any specific type of data can be written by using, for example, generic <sup>60</sup> programming [\(Musser and Stepanov, 1989\)](#page-10-4). [Waligora et al.](#page-10-5) [\(1995\)](#page-10-5) reported that the use of object-oriented design and generics of the Ada programming language at Flight Dynamics Division of NASA's Goddard Space Flight Center had increased sofware reuse by a factor of three and, in addition to other benefits, reduced the error rates and costs substantially. With C++ generic software can be developed without sacrificing computational performance through the use of compile-time template parameters for which the compiler

can perform optimizations that would not be possible other-<sup>70</sup> wise (e.g. [Veldhuizen and Gannon, 1998;](#page-10-6) [Stroustrup, 1999\)](#page-10-7).

#### 1.1 Model coupling

Generic and modular software is especially useful for developing complex computational models that couple together several different and possibly independently devel-

<sup>75</sup> oped codes. From a software development point of view code coupling can be defined as simply making the variables stored by different codes available to each other. In this sense  $_{130}$ even a model for the flow of incompressible, homogeneous and non-viscous fluid without external forcing

$$
v_0 \quad \frac{\partial \boldsymbol{v}}{\partial t} = -\boldsymbol{v} \cdot (\nabla \boldsymbol{v}) - \nabla p; \quad \nabla^2 p = -\nabla \cdot (\boldsymbol{v} \cdot (\nabla \boldsymbol{v}))
$$

where v is velocity and p is pressure, can be viewed as a coupled model as there are two equations that can be solved by different solvers. If a separate solver is written for each equation and both solvers are simulating the same volume

<sup>85</sup> with identical discretization, coupling is only a matter of data exchange. In this work the term solver will be used when referring to any code/function/module/library which takes as input the data of a cell and its N neighbors and produces the 140 next state of the cell (next step, iteration, temporal substep,

<sup>90</sup> etc.).

The methods of communicating data between solvers can vary widely depending on the available development effort, the programming language(s) involved and details of the spe- $145$ cific codes. Probably the easiest coupling method to develop

<sup>95</sup> is to transfer data through the filesystem, i.e. at every step each solver writes the data needed by other solvers into a file and reads the data produced by other solvers from other files. This method is especially suitable as a first version of coupling when the codes have been written in different program-<sup>100</sup> ming languages and use non-interoperable data structures.

Performance-wise a more optimal way to communicate between solvers in a coupled program is to use shared memory, as is done for example in [Hill et al.](#page-10-8) [\(2004\)](#page-10-8), [Jöckel et al.](#page-10-9) [\(2005\)](#page-10-9), [Larson et al.](#page-10-10) [\(2005\)](#page-10-10), [Toth et al.](#page-10-11) [\(2005\)](#page-10-11), [Zhang and](#page-10-12)

- <sup>105</sup> [Parashar](#page-10-12) [\(2006\)](#page-10-12), [Redler et al.](#page-10-13) [\(2010\)](#page-10-13), but this technique still has shortcomings. Perhaps the most important one is the fact that the data types used by solvers are not visible to outside, thus making intrusive modifications (i.e. modifications to existing code or data structures) necessary in order to transfer
- <sup>110</sup> data between solvers. The data must be converted to an intermediate format by the solver "sending" the data and subsequently converted to the internal format by the solver "receiving" the data. The probability of bugs is also increased as the code doing the end-to-end conversion is scattered in two
- <sup>115</sup> different places and the compiler cannot perform static type checking for the final coupled program. These problems can be alleviated by e.g. writing the conversion code in another language and outputting the final code of both submodels 170 automatically [\(Eller et al., 2009\)](#page-10-14). Interpolation between dif-

ferent grids and coordinate systems that many of the frameworks mentioned previously perform can also be viewed as part of the data transfer problem but is outside the scope of this work.

A distributed memory parallel program can require significant amounts of code for arranging the transfers of different variables between processes, for example, if the amount of data required by some variable(s) changes as a function of both space and time. The problem is even harder if a program consists of several coupled models with different time stepping strategies and/or variables whose memory requirements change at run time. Futhermore, modifying an existing time stepping strategy or adding another model into the program can require substatial changes to existing code in order to accomodate additional model variables and/or temporal sub-<sup>135</sup> steps.

#### 1.2 Generic simulation cell method

A generic simulation cell class is presented that provides an abstraction for the storage of simulation variables and the transfer of variables between processes in a distributed memory parallel program. Each variable to be stored in the generic cell class is given as a template parameter to the class. The variables of each cell instance are grouped together in memory so if several cell instances are stored contiguously in memory (e.g. in an std::vector) a variable will be interleaved with other variables in memory but see Section [8](#page-8-0) for a discussion on how this might affect application performance. The type of each variable is not restricted in any way by the cell class or solvers developed using this abstraction, enabling generic programming in simulation development from the top down to a very low level. By using variadic templates of the 2011 version of the C++ standard  $(C+11)$ , the total number of variables is only limited by the compiler implementation. A minimum of 1024 template arguments is recommended by C++11 (see e.g. Annex B in [Du Toit, 2012\)](#page-10-15) and the cell class presented here can itself also be used as a variable thereby grouping related variables together and reducing the total number of template arguments given to the cell class.

By using the generic cell abstraction it is possible to develop distributed memory parallel computational models in a way that easily allows one to combine an arbitrary number of separate models without modifying existing code. This is demonstrated by combining parallel models for Conway's Game of Life [\(Gardner, 1970\)](#page-10-16), scalar advection and Lagrangian transport of particles in an external velocity field. In order to keep the presented programs succinct, combining computational models is defined here as running each model on the same grid structure with identical domain decomposition accross processes. This is not mandatory for the generic cell approach and, for example, the case of different domain decomposition of submodels is discussed in Section [4.](#page-5-0)

#### Honkonen: Generic simulation cell method 3

Section [2](#page-2-0) introduces the generic simulation cell class concept via a serial implementation and Section [3](#page-3-0) extends it to distributed memory parallel programs. Section [4](#page-5-0) shows that it

175 is possible to combine three different computational models without modifying existing code by using the generic simulation cell method. Section [6](#page-7-0) shows that the generic cell implementation developed here does not seem to have an adverse effect on either serial or parallel computational perfor-<sup>180</sup> [m](https://github.com/nasailja/gensimcell)ance. The code is available at [https://github.com/nasailja/](https://github.com/nasailja/gensimcell)

- [gensimcell](https://github.com/nasailja/gensimcell) for everyone to use, study, modify and redistribute; users are kindly requested to cite this work. The relative paths to source code files given in the rest of the text refer to the version of the generic simulation cell tagged as 1.0
- <sup>185</sup> [i](https://github.com/nasailja/gensimcell/tree/1.0/)n the git repository and is available at: [https://github.com/](https://github.com/nasailja/gensimcell/tree/1.0/) [nasailja/gensimcell/tree/1.0/.](https://github.com/nasailja/gensimcell/tree/1.0/) The presented generic simulation cell class requires a standard C++11 compiler and parallel functionality additionally requires a C implementation of MPI and the header-only Boost Tribool and Type Traits <sup>190</sup> Introspection libraries.

#### <span id="page-2-0"></span>2 Serial implementation

Lines 1..30 in Figure [1](#page-2-1) show a serial implementation of the generic simulation cell class that does not provide support for MPI applications, is not const-correct and does not hide <sup>195</sup> implementation details from the user but is otherwise complete. The cell class takes as input an arbitrary number of template parameters that correspond to variables to be stored in the cell. Variables have to only define their type through the name data\_type. When the cell class is given one vari-

- <sup>200</sup> able as a template argument the code on lines 3..11 is used. The variable given to the cell class as a template parameter is stored as a member of the cell class on line 4 and access to it is provided by the cell's [] operator overloaded for the variable's class on lines  $6.10<sup>1</sup>$  $6.10<sup>1</sup>$  $6.10<sup>1</sup>$ . When given multiple vari-<sup>205</sup> ables as template arguments the code on lines 13..30 is used
- which similarly stores the first variable as a private member and provides access to it via the [] operator. Additionally the cell class derives from itself with one less variable on line 19. This recursion is stopped by eventually inherit-
- <sup>210</sup> ing the one variable version of the cell class. Access to the private data members representing all variables are provided by the respective [] operators which are made available to outside of the cell class on line 23. The memory layout of variables in an instance of the cell class depends on the com-
- <sup>215</sup> piler implementation and can include, for example, padding between variables given as consecutive template parameters. This also applies to variables stored in "ordinary" structures and in both cases if, for example, several values must be stored contiguously in memory a container guaranteeing this <sup>220</sup> should be used such as std::array or std::vector.

```
1 template <class ... Variables> struct Cell:
 \frac{2}{3}template <class Variable> struct Cell<Variable> {
         typename Variable :: data_type data;
  5
 6 typename Variable :: data_type& operator [] (
 7 const Variable&
 8 ) {
 9 return this \rightarrow data;<br>10 }
10 }
11 };
\begin{array}{c} 12 \\ 13 \end{array}13 template <<br>14 class C
         class Current_Variable
15 class... \text{Rest}\_\text{Of}\_\text{Variables}<br>
16 > struct Cell <
17 Current_Variable,<br>18 Rest_Of_Variables...
19 > : public Cell<Rest_Of_Variables ... > {
\frac{20}{21}typename Current_Variable : : data_type data ;
rac{22}{23}using Cell<Rest_Of_Variables ... > :: operator [];
\frac{24}{25}25 typename Current Variable : : data_type & operator [ ] (<br>26 const Current Variable &
26 const Current Variable &
\begin{array}{c} 27 \\ 28 \end{array} )
28 return this \rightarrow data 29\begin{matrix} 29 \\ 30 \end{matrix} }
    \};
31
32 struct Mass_Density { using data_type = double; };<br>33 struct Momentum Density { using data type = double
33 struct Momentum_Density { using data_type = double [3]; };<br>34 struct Total Energy Density { using data type = double; }
34 struct Total_Energy_Density { using data_type = double; };<br>35 using HD Conservative = Cell<
35 using HD_{\sim}Conservative = Cell <<br>36 Mass Density Momentum Den
36 Mass_Density, Momentum_Density, Total_Energy_Density<br>37 >:
     \Rightarrow;
38
39 struct HD_State { using data_type = HD_Conservative; };<br>40 struct HD_Flux { using data_type = HD_Conservative; };
41 using CellT = Cell <sub>H</sub>ID State, HDFlux>;
\begin{array}{c} 42 \\ 43 \end{array}\begin{array}{c} 43 \quad \text{int } \text{main}() \\ 44 \quad \text{Cell } \text{T } \text{ce} \end{array}44 Cell_T cell;<br>45 cell[HD Flux
         c e l l [HD_Flux ( ) ] [ Mass _Density ( ) ]
46 \qquad = \text{ cell } [\text{HD\_State}\left( \ \right) ] \, [\text{ Momentum\_Density}\left( \ \right) ] \, [\,0\, ] \, ;
```
47 }

<span id="page-2-1"></span>Listing 1. Brief serial implementation of the generic simulation cell class (lines 1..30) and an example definition of a cell type used in a hydrodynamic simulation (lines 32..47).

Lines 32..47 in Figure [1](#page-2-1) define a cell type for a hydrodynamic simulation and a program assigning a value from one variable of a cell to another variable of the same cell. The variables of hydrodynamic equations are defined on lines 32..34 and a cell type consisting of those variables is defined on lines 35..37. In order to store both the current state of the simulation and the change in state variables from one time step to the next, two variables are defined on lines 39 and 40 representing the current state and fluxes into and out of <sup>230</sup> each cell. The final type stored in each cell of the simulation grid consists of the state and flux variables defined on lines 39..41.

<span id="page-2-2"></span><sup>&</sup>lt;sup>1</sup>Future versions might implement a multi argument () operator returning a tuple of references to several variables' data

#### <span id="page-3-0"></span>3 Parallel implementation

In a parallel computational model variables in neighboring <sup>235</sup> cells must be transferred between processes in order to calculate the solution at the next time step or iteration. On the other hand it might not be necessary to transfer all variables in each communication as one solver could be using higher order time stepping than others and require more iterations

<sup>240</sup> for each time step. Or, for example, when modeling an incompressible fluid the Poisson's equation for pressure must be solved at each time step, i.e. iterated in parallel until some norm of the residual becomes small enough, during which time other variables need not be transferred. Model variables  $245$  can also be used for debugging and need not be transferred  $\frac{1}{300}$ 

between processes by default.

The generic cell class provides support for parallel programs via its get\_mpi\_datatype() member function which returns the information required to transfer one more variables

- <sup>250</sup> stored in the cell via a library implementing the Message Passing Interface (MPI) standard. An implementation of MPI 305 is not required to use the generic simulation cell class, in that case (if the preprocessor macro MPI\_VERSION is not defined when compiling) support for all MPI functionality will
- <sup>255</sup> not be enabled and the class will behave as shown in Section [2.](#page-2-0) Transferring variables of a standard type (e.g. float, long int) or a container (of container of . . . ) of standard types (array, vector, tuple) is supported out of the box. The transfer of one or more variables can be switched on or off via a function
- <sup>260</sup> overloaded for each variable on a cell-by-cell basis or for all cells of a particular cell type at once. This allows the communication strategy of a program to be formalized by explicitly stating which variables in what part of the simulated volume must be transferred between processes at different stages of <sup>265</sup> execution for the correct functionality of each solver and the

entire program. The transfer of variables in all instances of a particular type of cell can be toggled with its set\_transfer\_all() function and the set transfer() member can be used to toggle the trans-

- <sup>270</sup> fer of variables in each instance of a cell type separately. The former function takes as arguments a boost::tribool value and the affected variables. If the triboolean value is determined (true of false) then all instances behave identically for the affected variables, otherwise (a value of boost::indeterminate)
- <sup>275</sup> the decision to transfer the affected variables is controlled on a cell-by-cell basis by the latter function. The functions are implemented recursively using variadic templates in order to allow the user to switch on/off the transfer of arbitrary combinations of variables in the same function call.
- <sup>280</sup> The get\_mpi\_datatype() member function iterates through all variables stored in the cell at compile-time and only add variables which should be transferred to the final MPI\_Datatype at run-time.

Figure [2](#page-4-0) shows a parallel implementation of Conway's Game of Life (GoL) using the generic simulation cell class. To simplify the implementation the game grid is 1dimensional, periodic in that dimension and with one cell per process. A version of this example with console output is available at [examples/game\\_of\\_life/parallel/no\\_dccrg.cpp.](https://github.com/nasailja/gensimcell/blob/1.0/examples/game_of_life/parallel/no_dccrg.cpp) When run with 11 processes the program prints:

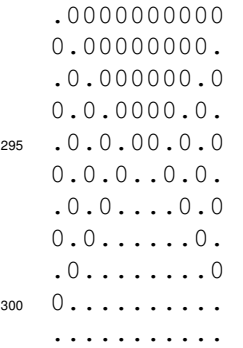

Lines 6..10 define the model's variables and the cell type used in the model grid. The first parameter given to the cell class on line 9 is the transfer policy of that cell type with three possibilities: 1) All variables are always transferred, 2) None of the variables are transferred and 3) Transfer of each variable can be switched on and off as described previously. In the first two cases all variables of a cell instance are laid out contiguously in memory while in the last case a boolean value is added for each variable that records whether the variable should be transferred from that cell instance. Lines 13 and 14 provide a shorthand notation for referring to simulation variables. Lines 16..23 initialize MPI and the game. The [] operator is used to obtain a reference to variables' data e.g. on line 22. Line 25 switches on the transfer of the Is\_Alive variable whose information will now be returned by each cells' get\_mpi\_datatype() method on lines 28..30. Lines 27..58 of the time stepping loop transfer variables' data based on the MPI transfer information provided by instances of the <sup>320</sup> generic simulation cell class. In this case only one variable is transferred by each cell hence all cells return the address of that variable (e.g. line 4 in Figure [1\)](#page-2-1), a count of 1 and the equivalent MPI data type MPI\_CXX\_BOOL.

Figure [3](#page-4-1) shows a program otherwise identical to the one in Figure [2](#page-4-0) but which does not use the generic simulation cell class. Calls to the MPI library (Init, Isend, Irecv, etc.) are identical in both programs but there is also a fundamental difference: In Figure [3](#page-4-1) the names of variables used in the program cannot be changed without affecting all parts of the program in which those variables are used, whereas in Figure [2](#page-4-0) only lines 13 and 14 of the main function would be affected. This holds true even if the solver logic is separated into a function as shown in Figure [4.](#page-5-1) If the names of the one or more simulation variables are changed the function on lines 1..9 would not have to be changed, instead only the function call on lines 18..22 would be affected. In contrast all variable names in the function on lines 11..16 would have to be changed to match the names defined elsewhere. It should be noted that the serial functionality of generic cell class is available for std::tuple in the newest  $C++$  standard approved on

#### Honkonen: Generic simulation cell method 5

```
1 #include <tuple>
 2 \#include \langle vector \rangle3 \#include \langle mpi . h \rangle4 \#include \leqgensimcell.hpp>5<br>6 struct Is_Alive { using data_type = bool; };<br>7 struct Live_Neighbors { using data_type = int; };<br>8 using Cell_T = gensimcell::Cell<
 9 gensimcell :: Optional_Transfer, Is_Alive, Live_Neighbors
10 - 511
 12 int main(int argc, char∗ argv[]) {<br>13 constexpr Is_Alive is_alive{};
14 constexpr Live_Neighbors live_neighbors {};
15
16 MPI_Init(\&argc, \&argv);<br>17 int rank = 0, comm size
17 int rank = 0, comm_size = 0;<br>18 MPI Comm_rank(MPI COMM WORLI
18 MPI_Comm_rank(MPI_COMM_WORLD, &rank);<br>19 MPI_Comm_size(MPI_COMM_WORLD, &comm
          \text{MPI\_Comm\_size}\left(\text{MPI\_COMM\_WORLD}, \text{ }\& \text{comm\_size}\right);\frac{20}{21}21    Cell_T cell , neg_neigh , pos_neigh ;<br>22    cell[is_alive] = true ; cell[live_neighbors] = 0;
23 if (\overline{\text{rank}} = 0) cell [\text{is\_alive}] = \overline{\text{false}};
\frac{24}{25}25 Cell_T::set_transfer_all(true, is_alive);<br>
26 for (size_t turn = 0; turn < 10; turn++) {<br>
27 std::tuple<void*, int, MPI_Datatype>
28 cell info = cell .get_mpi_datatype () 29 neg info = neg neigh get mpi dataty
                  neg\_info = neg\_neigh.get\_mpi\_datatype() ,
30 \qquad \qquad \text{pos}_\text{info} = \text{pos}_\text{neg} \text{height} . \text{get}_\text{impi}_\text{datatype}() ;\frac{31}{32}\frac{32}{33} using std::get;<br>\frac{33}{33} MPI Request neg
33 MPI_Request neg_send , pos_send , neg_recv , pos_recv ; 34 MPI_Irecv (
\begin{array}{cc}\n 34 \\
 35\n \end{array} MPI_Irecv(
 35 get <0>(neg_info), get <1>(neg_info), get <2>(neg_info),<br>
36 int (unsigned (rank + comm_size - 1) % comm_size),<br>
37 int (unsigned (rank + comm_size - 1) % comm_size),
38 MPI_COMM_WORLD, &neg_recv
39 ) ;
40 \text{MPI\_Irecv} (<br>41 \text{get} < 0 > (\text{p})41 get <0>(pos_info), get <1>(pos_info), get <2>(pos_info), 42 int (unsigned (rank + 1) % comm size),
 42 int (unsigned (rank + 1) % comm_size),<br>43 int (unsigned (rank + 1) % comm_size),
44 MPI_COMM_WORLD, &pos_recv
\frac{45}{46}46 \text{MPI\_Isend} (<br>47 \text{get} < 0 > 047 get <0>(cell_info), get <1>(cell_info), get <2>(cell_info),<br>48 int (unsigned (rank + comm_size - 1) % comm_size), rank,
49 MPI_COMM_WORLD, &neg_send
\begin{array}{c} 50 \\ 51 \end{array}51 MPI_Isend (\text{get} < 0 > 052 get <0>(cell_info), get <1>(cell_info), get <2>(cell_info), int (unsigned (rank + 1) % comm_size), rank,
54 MPI_COMM_WORLD, &pos_send<br>55 ):
              \cdot\frac{56}{57}57 MPI_Wait(&neg_recv , MPI_STATUS_IGNORE ) ;
58 MPI_Wait(&pos_recv , MPI_STATUS_IGNORE ) ;
 59 i f ( neg_neigh [ i s _ a l i v e ] ) c e l l [ li v e_ n ei g h b o r s ]++;
60 i f ( pos_neigh [ i s _ a l i v e ] ) c e l l [ li v e_ n ei g h b o r s ]++;
 61 MPI_Wait(&neg_send , MPI_STATUS_IGNORE) ;
62 MPI_Wait(&pos_send , MPI_STATUS_IGNORE) ;
63
64 if (cell [live-neighbors] = 2) cell [is\_alive] = true;<br>65 else cell [is alive] = false:
65 else cell \begin{bmatrix} \text{is} \text{ is} \\ \text{is} \text{ is} \end{bmatrix} = \text{false};<br>66 cell live neighbors \begin{bmatrix} 1 \\ 0 \end{bmatrix}cell [live\_neighbors] = 0;\frac{67}{68}MPI Finalize ( );
69 }
```
<span id="page-4-0"></span>Listing 2. Parallel implementation of Conway's Game of Life using the generic simulation cell class.

2014, but it requires a bit of extra code and is more verbose to use (e.g. std::get<Mass Density>(get<HD Flux>(cell)) instead of line 45 in Figure [1\)](#page-2-1) than the generic cell class presented here. Also support for distributed memory parallel 365 345 programs, which makes up bulk of the code of generic simulation cell class, is not available.

```
1 #include <tuple>
2 \#include \langle vector \rangle3 #include <mpi.h>
  \frac{4}{5} struct Cell_T {
  6 bool is_alive; int live_neighbors;<br>
7 \text{ std::tuple} < \text{void} *, int, MPI_Datatype> get_mpi_datatype() {
 8 return std :: make_tuple(\& this \rightarrowis_alive, 1, MPI_CXX_BOOL);<br>9
\begin{matrix} 9 \\ 10 \end{matrix};
11
12 int main (int argc, char* argv []) {<br>13 MPI Init (\&argc, \&argv);
13 MPI_Init(\&argc, \&argv);<br>14 int rank = 0, comm size
         int rank = 0, comm_size = 0;
15 MPI_Comm_rank(MPI_COMM_WORLD, &rank);<br>
16 MPI_Comm_size(MPI_COMM_WORLD, &comm_size);
\frac{17}{18}Cell_T cell, neg_neigh, pos_neigh;
\frac{19}{20}20 cell is alive = true; cell live neighbors = 0;<br>21 if (rank = 0) cell is alive = false;
        if (ran\overline{k} = 0) cell is _alive = false;
\frac{22}{23}for (size t turn = 0; turn < 10; turn++) {
24
25
26 MPI_Wait(&neg_recv , MPI_STATUS_IGNORE ) ;
27 MPI_Wait(&pos_recv , MPI_STATUS_IGNORE ) ;
28 i f ( neg_neigh . i s _ a l i v e ) c e l l . li v e_ n ei g h b o r s++;
29 i f ( pos_neigh . i s _ a l i v e ) c e l l . li v e_ n ei g h b o r s++;
{\tt MPI\_Wait}(\& {\tt neg\_send}\;,\;\; {\tt MPI\_STATUS\_IGNORE})\,;31 \hspace{1cm} \mbox{MPI\_Wait}(\& \mbox{pos\_send}\;,\;\; \mbox{MPI\_STATUS\_IGNORE}) \,;32
33 if ( cell . live _ neighbors = 2) cell . is _ alive = true;<br>34 else cell . is _ alive = false ;
34 else cell.is_alive = false;<br>35 cell.live_neighbors = 0;
36 }
37 MPI Finalize ( ) :
```
<span id="page-4-1"></span>Listing 3. Parallel implementation of Conway's Game of Life not using the generic simulation cell class. Line 24 marked with . . . is identical to lines 27..55 in Figure [2.](#page-4-0)

38 }

Subsequent examples use the DCCRG library [\(Honko](#page-10-17)[nen et al., 2013\)](#page-10-17) for abstracting away the logic of transferring neighboring cells' data between processes, i.e. lines <sup>350</sup> 27..58 and 61..62 in Figure [2.](#page-4-0) DCCRG queries the data to be transferred from each cells' get\_mpi\_datatype() function as needed, i.e. when a cell considers the cell of another process as a neighbor or vice versa, and passes on that information to the MPI transfer functions.

<sup>355</sup> Figure [5](#page-5-2) shows the variables and time stepping loop of a parallel advection program using the generic simulation cell [c](https://github.com/nasailja/gensimcell/tree/1.0/examples/advection/parallel/main.cpp)lass and DCCRG library, the full program is available at [ex](https://github.com/nasailja/gensimcell/tree/1.0/examples/advection/parallel/main.cpp)[amples/advection/parallel/main.cpp.](https://github.com/nasailja/gensimcell/tree/1.0/examples/advection/parallel/main.cpp) The solver function(s) use a first order donor cell algorithm and are implemented <sup>360</sup> similarly to lines 1..9 in Figure [4,](#page-5-1) i.e. each function takes the required data as arguments and as template arguments the variables to use when calculating the solution. Internally the functions call the [] operator of each cell with instances of the variables given as template arguments to access the required data. Computation is overlapped with communication by solving cells without neighbors on other processes (lines 16..21) while data transfers are ongoing (lines 14 and 23).

```
1 template \langle \text{class IA}, \text{class LN}, \text{class C} \rangle void solve (<br>2 Ck cell const Ck neg const Ck nos
 2 C& cell, const C& neg, const C& pos<br>3 \}3 ) {
 4 constexpr IA is_alive\{\};<br>5 constexpr LN live neighb
        constexpr LN live neighbors \{\};6
 7 if (neg [is_alive]) cell [ive\_neighbors]++;<br>8 if (nos [is_alive]) cell [iwe_neichbors]++;8 if (pos [is\_alive]) cell [live\_neighbors]++;9 }
10
11 template<class C > void solve\_no\_gensimcell<br>12 C\&cell, const C\&real neg, const C\&real pos
        C& cell, const C& neg, const C& pos
13 ) {
14 if (neg.is_alive) cell.live_neighbors++;<br>15 if (pos.is alive) cell.live neighbors++;
        if (pos.is\_alive) cell.live\_neighbors++;16 }
17
18 solve<
19 Is_Alive, Live_Neighbors
\frac{20}{21} >(
        \mathtt{cell} , \mathtt{neg\_neigh} , \mathtt{pos\_neigh}22 ) ;
\frac{23}{24}solve no gensimcell (
25 cell, neg\_neigh, pos\_neigh<br>26 );
     \rightarrow :
```
<span id="page-5-1"></span>Listing 4. Functions for calculating the number of live neighbors for the program shown in Figure [2](#page-4-0) on lines 1..9 and the program in Figure [3](#page-4-1) on lines 11..16. Lines 18..26 show the function calls as they would appear in the respective main programs.

#### <span id="page-5-0"></span>4 Combination of three simulations

```
Parallel models implemented using the generic simulation
370 cell class can be combined without modification into one
    model by incorporating relevant parts from the main.cpp file
    of each model. This is enabled by the use of distinct types, or
    metavariables, for describing simulation variables and for ac-
    cessing their data as well as by allowing one to easily switch
375 on and off the transfer of variables' data between processes
    in a distributed memory parallel program. The time stepping
    loop of a program playing Conway's Game of Life, solving
    the advection equation and propagating particles in an ex-
    ternal velocity field is shown in Figure 6 and the full pro-
380 gram is available at examples/combined/parallel.cpp. Sepa-
```
- rate namespaces are used for the variables and solvers of each submodel as e.g. two have a variable named Velocity and all have a function named solve. Variables of the parallel particle propagation model are shown on lines 1..11. In or-
- <sup>385</sup> der not to lose particles between processes each particle that moves from one cell to another in the simulated volume is moved from the originating cell's internal particle list (lines 400) 7..8) to its external particle list which includes the receiving cell's id (lines 9..11) and later incorporated into the receiving <sup>390</sup> cell's internal particle list. For this reason the particle propa-
- gator solves the outer cells of a simulation first (lines 14..15) so that the number of particles moving between cells on dif-

```
1 struct Density { using data_type = double; };
 2 struct Density_Flux { using data_type = double; };<br>3 struct Velocity {
 3 struct Velocity {<br>4 using data type
        using data\_type = std::array\langle double, 2 \rangle;5 . . .
 6 while (simulation_time \leq MPI) {
 \frac{7}{8}8 Cell :: set_{transfer\_all}(true, 9 advection :: Density(), adve
            advection::Density(), advection::Velocity()10 ):
11 grid . start_remote_neighbor_copy_updates ();
\begin{array}{c} 12 \\ 13 \end{array}advection::solve <\begin{array}{cc}\n 14 & & \text{Cell}\,,\\ \n 15 & & \text{advec}\, \end{array}15 advection :: Density<br>16 advection :: Density
            advection :: Density Flux,
17 advection :: Velocity<br>
18 > (time step, inner computed)
         >(time\_step , inner\_cells , grid );19
20 grid.wait_remote_neighbor_copy_update_receives();
2122 advection :: solve<<br>23 Cell .
\begin{array}{cc} 23 & \text{Cell} \ , \ 24 & \text{advec} \end{array}24 advection :: Density,<br>25 advection :: Density
25 advection :: Density_Flux,<br>26 advection :: Velocity
26 advection :: Velocity<br>27 > (time step, outer compared)
         >(time\_step, outer\_cells, grid);\frac{28}{29}29 advection :: apply\_solution < 30 Cell.
\begin{array}{cc} 30 & \quad & \text{Cell}\;,\\ 31 & \quad & \text{advec} \end{array}31 advection :: Density,<br>32 advection :: Density
32 advection :: Density Flux<br>33 > (inner cells, grid):
         >(inner _cells, grid);
34
         \footnotesize grid . wait_remote_neighbor_copy_update_sends ( ) ;
36 Cell :: set _transfer _all (false,<br>37 advection :: Density (), advect
37 advection :: Density (), advection :: Velocity () 38\mathcal{E}\frac{39}{40}advection::apply\_solution<41 Cell,<br>42 advec
42 advection :: Density,<br>43 advection :: Density
            advection :: Density Flux
44 >(outer_cells, grid);\frac{45}{46}46 simulation_time + time_step;<br>47 }
    \rightarrow
```
<span id="page-5-2"></span>Listing 5. Variables and time stepping loop of a parallel advection program that uses the generic simulation cell class and DCCRG [\(Honkonen et al., 2013\)](#page-10-17).

ferent processes can be updated (lines 17..19) while the inner simulation cells are solved (lines 21..22). After the amount of incoming particle data is known (line 24) space for that data is allocated (line 25) and eventually received (lines 31..33 and 41). Lines 35..59 solve the parallel game of life and advection problems while finishing up the particle solution for that time step.

All submodels of the combined model run in the same discretized volume and with identical domain decomposition. This is not mandatory though as the cell id list given to each solver need not be identical but in this case the memory for all variables in all cells is always allocated when using vari-ables shown e.g. in Figure [2.](#page-4-0) If submodels always run in

#### Honkonen: Generic simulation cell method 7

Table 1. Summary of application programming interface of generic simulation cell class. Listed functions are members of the cell class unless noted otherwise.

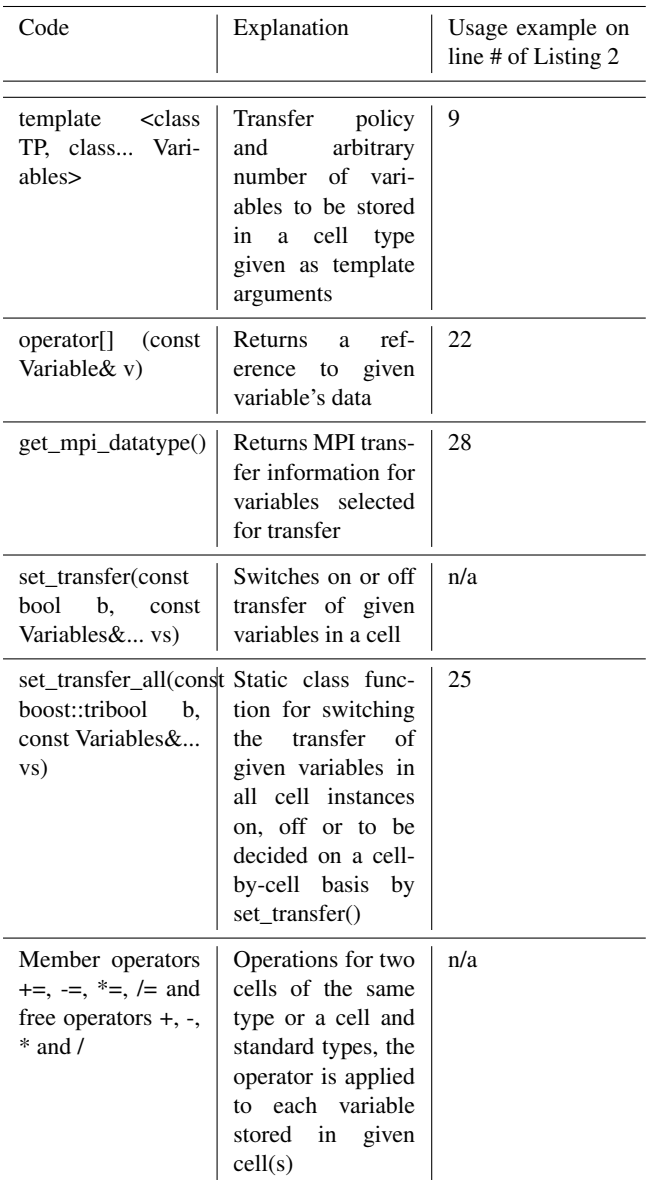

non-overlapping or slightly overlapping regions of the simulated volume, and/or a method other than domain decomposition is used for parallelization, the memory required for the variables can be allocated at run time in regions/processes <sup>410</sup> where the variables are used. This can potentially be accomplished easily by wrapping the type of each variable in the boost::optional<sup>[2](#page-6-1)</sup> type, for example.

```
1 struct Number Of_1Internal Particles {<br>2 using data type = unsigned long long
      using data type \equiv unsigned long long int; };
 3 struct Number_Of_External_Particles {<br>4 using data type = unsigned long long
      using data_type = unsigned long long int; }5 struct Velocity {<br>6 using data type
      using data_type = std :: array<double, 2>; };
 7 struct Internal_Particles { using data_type
 8 \quad = \, \text{std}::\text{vector} < \text{std}::\text{array} < \text{double} \; , \; 3 \!>>; \; \} ;9 struct External_Particles { using data_type
10 = std::vector < std::pair <11 std:: array<double, 3>, unsigned long long int >>;};
1213 while (\text{simulation\_time} \leq M_P) {
14 particle :: \text{solve} < ... > (15 time_step, outer_cells, grid)
\frac{16}{17}17 Cell :: set _transfer _all (true,<br>
18 particle :: Number Of Exter
18 particle :: Number_Of_External_Particles () );<br>19 grid start remote neighbor copy updates () ;
        grid.start\_remote\_neighbor\_copy\_update() ;
\frac{20}{21}21 particle::solve\langle \ldots \rangle (<br>22 time step inner ce
           time\_step, inner\_cells, grid)\frac{23}{24}24 grid . wait_remote_neighbor_copy_update_receives ();<br>25 particle :: resize receiving containers <... > (grid):
        particle::resize\_receiving\_contains \langle ... \rangle (grid);rac{26}{27}grid . wait_remote_neighbor_copy_update_sends ( );
rac{28}{29}Cell :: set \_transfer\_all \ (true , \ gol :: Is \ Alice () );\frac{30}{31}31 Cell :: set_{transfer\_all(true, particle::Velociety(),<br>32 particle :: External Particles ()) :
32 particle :: External Particles ());<br>33 grid start remote neighbor copy up
        \mathtt{grid} . \mathtt{start\_remote\_neighbor\_copy\_updates} ( ) ;
\frac{34}{35}\text{gol} :: \text{solve} < ... > (\text{inner} \_\text{cells} , \text{ grid});36 advection :: solve <... > (37) time step, inner ce
37 time_step, inner_cells, grid)<br>38 particle::incorporate external
38 particle::incorporate_external_particles <... > (<br>39 inner cells grid):
           inner\_cells, grid);
40
41 grid . wait_remote_neighbor_copy_update_receives ();
\frac{42}{43}43 gol :: solve <... > (outer_cells, grid);<br>44 advection :: solve <... > (
44 advection::solve\langle \dots \rangle<br>45 time step outer cel
           time_step, outer_cells, grid)
46 gol:: apply\_solution < ... > (inner\_cells , grid);47 advection :: apply_solution <... > (<br>
48 inner cells grid).
          inner _{cells}, grid );
49 particle:: incorporate_external_particles <... > (<br>50 outer cells, grid):
50 outer_cells, grid);<br>51 particle::remove ext
        particle::remove external particles <... > (
52 inner_cells, grid);
53
54 grid . wait_remote_neighbor_copy_update_sends ();
55
56 gol:: apply\_solution < ... > (outer\_cells, grid);<br>57 advection:: aphv solution < ... > (outer\_cells).57 advection :: apply_solution <... > (outer_cells, grid);<br>58 particle :: remove external particles <... > (
58 particle :: remove_external_particles <... > (<br>59 outer cells . grid):
           outer\_cells , \overline{grid} ;
60
61 simulation time += time step;
```
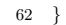

<span id="page-6-0"></span>Listing 6. Illustration of the time stepping loop of a parallel program playing Conway's Game of Life, solving the advection equation and propagating particles in an external velocity field. Code from parallel advection simulation (Figure [5\)](#page-5-2) did not have to be changed. Variables of the particle propagation model are also shown.

<span id="page-6-1"></span><sup>&</sup>lt;sup>2</sup>[http://www.boost.org/doc/libs/1\\_57\\_0/libs/optional/doc/html/](http://www.boost.org/doc/libs/1_57_0/libs/optional/doc/html/index.html) [index.html](http://www.boost.org/doc/libs/1_57_0/libs/optional/doc/html/index.html)

```
\begin{array}{lll} \text{2} & \text{particle}::\text{solve} < \text{3} & \text{Cell} \,. \end{array}Cell.
 4 particle:: Number_Of_Internal_Particles,
5 particle:: Number_Of_External_Particles,
6 advection :: Velocity, // clock –wise<br>7 particle :: Internal Particles.
          particle::Internal Particles,
8 particle:: External Particles<br>9 > \frac{1}{2} (time step, outer cells, grid
       >(time\_step, outer\_cells, grid)10 } else {<br>11 partic
       particle :: solve <12 \qquad \qquad \text{Cell}13 particle:: Number_Of_Internal_Particles,
14 particle:: Number Of External Particles,
15 particle :: Velocity , // counter clock−wise<br>16 particle :: Internal_Particles ,
17 particle :: External Particles
18 \gt (time step, outer cells, grid)
19 }
```
<span id="page-7-1"></span>Listing 7. Example of one way coupling between the parallel advection and particle propagation models. The clock-wise rotating velocity field of the advection model (line 6) is periodically used by the particle propagation model instead of the counter clock-wise rotating velocity field of the particle propagation model (line 15).

### 5 Coupling models that use generic simulation cell method

- <sup>415</sup> In the combined model shown in previous section the submodels cannot affect each other as they all use different variables and are thus unable to modify each other's data. In order to couple any two or more submodels new code must be written or existing code must be modified. The complexity
- <sup>420</sup> of this task depends solely on the nature of the coupling. In simple cases where the variables used by one solver are only switched to variables of another solver, only the template parameters given to the solver have to be switched.

Figure [7](#page-7-1) shows an example of a one way coupling of <sup>425</sup> the parallel particle propagation model with the advection model by periodically using the velocity field of the advection model in the particle propagation model. A similar approach could be relevant e.g. in modeling atmospheric transport of volcanic ash in velocity fields of a weather predic-

- <sup>430</sup> tion model [\(Kerminen et al., 2011\)](#page-10-18). On line 6 the particle solver is called with the velocity field of the advection model while on line 15 the particle model's regular velocity field is used. More complex cases of coupling, which require e.g. additional variables or transferring variable data between pro-
- <sup>435</sup> cesses, are also simple to accomplish from the software development point of view. Additional variables can be freely inserted into the generic cell class and used by new couplers without affecting other submodels and the transfer of new variables can be activated by inserting calls to e.g. the generic

440 cell's set transfer all() function as needed.

## <span id="page-7-0"></span>6 Effect on serial and parallel performance

In order to be usable in practice the generic cell class should not slow down a computational model too much and ideally neither serial nor parallel performance should be affected <sup>445</sup> when compared to hand-written code with identical functionality. I test this using two programs: a serial GoL model and a parallel particle propagation model. The tests are conducted on a four core 2.6 GHz Intel Core i7 CPU with 256 kB L2 cache per core, 16 GB of 1600 MHz DDR3 RAM 450 and the following software: OS X 10.9.2, GCC 4.8.4 0 from MacPorts, Open MPI 1.8.4, Boost 1.56.0 and dccrg commit 7d5580a30 dated 2014-01-12 from the c++11 branch at [https://gitorious.org/dccrg/dccrg.](https://gitorious.org/dccrg/dccrg) The programs are compiled with -O3 -std=c++0x. Where available/supported the options <sup>455</sup> -march=native and -mtune=native were found to increase program speed by about 0.2 % with GCC on another machine and 3 % with Clang on the hardware described above.

#### <span id="page-7-2"></span>6.1 Serial performance

Serial performance of the generic cell is tested by playing GoL for  $30\,000$  steps on a  $100$  by  $100$ grid with periodic boundaries and allocated at compile time. Performance is compared against an implementation using struct { bool; int; }; as the cell type. Both implementations are available in the directory <sup>465</sup> [tests/serial/game\\_of\\_life.](https://github.com/nasailja/gensimcell/tree/1.0/tests/serial/game_of_life/) Each timing is obtained by executing 5 runs, discarding the slowest and fastest runs and averaging the remaining 3 runs. As shown in Table [6.1](#page-7-2) serial performance is not affected by the generic cell class, but the memory layout of variables regardless of the cell type used affects performance by over 10 %. Column 2 specifies whether is\_alive or live\_neighbors is stored at a lower memory address in each cell. By default the memory alignment of the variables is implementation defined but on the last two rows of Table [6.1](#page-7-2) alignas(8) is used to obtain 8 byte alignment <sup>475</sup> for both variables. The order of the variables in memory in a generic cell consisting of more than one variable is not defined by the standard. On the tested system the variables are laid out in memory by GCC in reverse order with respect to the order of the template arguments. Other compilers do not show as large differences between different ordering of variables, with ICC 14.0.2 all run times are about 6 s using either -O3 or -fast (alignas is not yet supported) and with Clang 3.4 from MacPorts all run times are about 3.5 s (about 3.6 s using alignas).

#### <sup>485</sup> 6.2 Parallel performance

Parallel performance of the generic cell class is evaluated with a particle propagation test which uses more complex variable types than the GoL test in order to emphasize the computational cost of setting up MPI transfer information <sup>490</sup> in the generic cell class and a manually written reference

Table 2. Run times of serial GoL programs using different cell types and memory layouts for their variables compiled with GCC 4.8.4.

| Cell type | Memory layout                   | Run time(s) |
|-----------|---------------------------------|-------------|
| generic   | bool first                      | 1.422       |
| generic   | int first                       | 1.601       |
| struct    | bool first                      | 1.424       |
| struct    | int first                       | 1.603       |
| struct    | bool first, both aligned to 8 B | 1.552       |
| struct    | int first, both aligned to 8 B  | 1.522.      |

cell class. Both implementations are available in the directory [tests/parallel/particle\\_propagation.](https://github.com/nasailja/gensimcell/tree/1.0/tests/parallel/particle_propagation/) Parallel tests are compiled with GCC and are run using 3 processes and the final time is the average of the times reported by each pro-<sup>495</sup> cess. Similarly to the serial case each test is executed 5 times, outliers are discarded and the final result averaged over the remaining 3 runs. The tests are run on a  $20<sup>3</sup>$  grid without periodic boundaries and RANDOM load balancing is used to emphasize the cost of MPI transfers. The runtime of generic <sup>500</sup> cell class version is 2.2 s and of reference program is 3.1 s.

- The extra time in reference program is spent in MPI regions but more detailed profiling was not done as the point is only to show that the generic simulation cell class does not slow down the parallel program. The output files of the different
- <sup>505</sup> versions are bit identical if the same number of processes is used. When using recursive coordinate bisection load balancing the run times of both are about 0.5 s with the reference program being 10 % slower. A similar result is expected for a larger number of processes as the bottleneck will likely be <sup>510</sup> in the actual transfer of data instead of the logic for setting up the transfers.

#### 7 Converting existing software

Existing software can be gradually converted to use a generic  $_{530}$ cell syntax but the details depend heavily on the modularity <sup>515</sup> of said software and especially on the way data in transferred between processes. If a grid library decides what to transfer and where and the cells provide this information via an MPI datatype, conversion will likely require only small changes.

- Figure [8](#page-8-1) shows an example of converting a Conway's <sup>520</sup> Game of Life program using cell-based storage (after Figure 4 of [Honkonen et al., 2013\)](#page-10-17) to the application programming interface used by the generic cell class. In this case the underlying grid library handles data transfers between processes so the only additions required are empty classes for denoting
- 525 simulation variables and the corresponding [] operators for 540

```
\frac{1}{2} struct game_of_life_cell {
       int \ data[2];
 3
 4 \quad \text{std}::\text{tuple} <5 \qquad \text{void *},<br>
6 \qquad \text{int}int.
 7 MPI_Datatype
 8 > get\_mpi\_datatype() const {
 9 return std:: make tuple (
10 (void *) \&(this = >data [0]) ,<br>11 1.
\begin{array}{ccc} 11 & 1 \\ 12 & \text{MI} \end{array}12 MPI_INT ^{12} 13
          );
14 }
15 };
16
17 struct Is Alive \{\};18 struct Live_Neighbors {};
19
20 struct game of life cell compat {
21 . . .
22 int& operator \left[ \right] (const Is_Alive&) {
23 return this \rightarrowdata [0];<br>24 }
24 }
25
26 int& operator \lfloor \cdot \rfloor (const Live Neighbors &) {
27 return this \rightarrow data [1];<br>28 }
28 }
29 \quad \};
```
<span id="page-8-1"></span>Listing 8. An example of converting existing software to use an application programming interface (API) identical to the generic cell class. API conversion consists of adding empty classes for denoting simulation variables on lines 17 and 18, and adding [] operators for accessing the variables' data on lines 22..28. Line 21 is identical to lines 2..14.

accessing the variables' data. With these additions the program can be converted step-by-step to use the generic cell class API and once complete the cell implementation shown in Figure [8](#page-8-1) can be swapped with the generic cell.

#### <span id="page-8-0"></span>8 Discussion

The presented generic simulation cell method has several advantages over implementations using less generic programming methods:

1. The changes required for combining and coupling models that use the generic simulation cell class are minimal and in the presented examples no changes to existing code are required for combining models. This is advantageous for program development as submodels can be tested and verified independently and also subsequently used without modification which decreases the possibility of bugs and increases confidense in the correct functioning of the larger program.

- 2. The generic simulation cell method enables zero-copy code coupling as an intermediate representation for <sup>545</sup> model variables is not necessary due to the data types of simulation variables being visible outside of each <sub>595</sub> model. Thus if coupled models use a compatible representation for data, such as IEEE floating point, the variables of one model can be used directly by another one <sup>550</sup> without the first model having to export the data to an intermediate format. This again decreases the chance for  $_{\text{600}}$ bugs by reducing the required development effort and by allowing the compiler to perform type checking for the entire program and warn in cases of e.g. undefined <sup>555</sup> behavior [\(Wang et al., 2012\)](#page-10-19).
- 3. Arguably code readability is also improved by making simulation variables separate classes and making models a composition of such variables. Shorthand notation for accessing variables' data is also possible if the re-<sup>560</sup> duction in verbosity is deemed acceptable:

```
constexpr Mass_Density Rho{};
      constexpr Velocity V{};
      cell_data[Rho] = \ldots;
      cell data[V][0] = \ldots;
565 cell_data[V][1] = ...;...
```
For many intents and purposes the presented cell class acts identically to the standard heterogeneous container std::tuple (see also Section [3](#page-3-0) on using tuple as a substitute in serial <sup>570</sup> code) while providing additional syntactical sugar for serial

programs and helpful functionality for distributed memory parallel programs.

For example the question of memory layout of simulation variables, whether each simulation variable should be stored <sup>575</sup> contiguously in memory or interleaved with other variables at the same location in the simulated volume, also applies not only when using standard C++ containers but to other programming languages as well. The key factor in this case seems to be the locality principle [\(Denning, 2005\)](#page-10-20), i.e. that

- <sup>580</sup> all hierarchies of computer (registers, caches, etc.) storage are reused as efficiently as possible while processing. For simulations modeling systems of multiple coupled equations it could well be that storing related variables, representing the same location of the simulated volume, contiguously in
- memory leads to faster execution than storing each variable separately from others. This is because e.g. the smallest unit a CPU cache operates on is of the order of 100 bytes<sup>[3](#page-9-0)</sup> so fetching variables of one neighbor cell could lead to many

more reads from memory if each variable is stored in a sepa-<sup>590</sup> rate array instead of being stored close to the neighbor's other variables. It should be quite simple to add the functionality of the cell class presented here to an existing grid library that would store all variables in separate contiguous arrays but this might not result in faster program execution and would violate at least rules 5 and 33 of [Sutter and Alexandrescu](#page-10-21) [\(2011\)](#page-10-21), namely "Give one entity one cohesive responsibility." and "Prefer minimal classes to monolithic classes". If such functionality is absolutely necessary one could store e.g. one DCCRG grid (which itself stores only one type such as double in each of its own cells) in each variable given to the generic simulation cell class.

Other methods of speeding up a program, such as vectorization and threading, do not seem to be affected by using the generic simulation cell class. For example the run time of a threaded version of the combined parallel program (available in [examples/combined/parallel\\_async.cpp\)](https://github.com/nasailja/gensimcell/blob/1.0/examples/combined/parallel_async.cpp), that uses std::async to (potentially) launch each solver in a new thread at each time step, is reduced to less than 75 % of the original program on the system described in Section <sup>610</sup> [6.1](#page-7-2) when using a 100 by 100 grid without I/O. As different solvers cannot access each other's data they can be run simultaneously in different threads. If submodels are coupled, e.g. as in Figure [7,](#page-7-1) standard concurrency mechanisms can be used such as std::atomic or std::mutex. Access to entire sim-<sup>615</sup> ulation cells can be serialized with a mutex or it can guard a group of related variables (e.g. one for each of lines 39 and 40 in Figure [1\)](#page-2-1) or single variables.

The possibility of using a generic simulation cell approach in the traditional high-performance language of choice - Fortran - seems unlikely as it currently lacks support for compile-time generic programming [\(McCormack, 2005\)](#page-10-22). For example a recently presented computational fluid dynamics package implemented in Fortran, using an object oriented approach and following good software development practices [\(Zaghi, 2014\)](#page-10-23), uses hard-coded names for variables throughout the application. Thus if the names of any variables had to be changed for some reason, e.g. coupling to another model using identical variable names, all code using those variables would have to be modified and tested to make sure no bugs have been introduced.

#### 9 Conclusions

I present a generic simulation cell method which allows one to write generic and modular computational models without sacrificing serial or parallel performance or code readability. 635 I show that by using this method it is possible to combine several computational models without modifying any existing code and only write new code for coupling models. This is a significant advantage for model development which reduces the probability of bugs and eases development, testing <sup>640</sup> and validation of computational models. Performance tests

<span id="page-9-0"></span><sup>3</sup>Cache Hierarchy in [http://www.intel.com/](http://www.intel.com/content/dam/www/public/us/en/documents/manuals/64-ia-32-architectures-optimization-manual.pdf) [content/dam/www/public/us/en/documents/manuals/](http://www.intel.com/content/dam/www/public/us/en/documents/manuals/64-ia-32-architectures-optimization-manual.pdf) [64-ia-32-architectures-optimization-manual.pdf](http://www.intel.com/content/dam/www/public/us/en/documents/manuals/64-ia-32-architectures-optimization-manual.pdf)

indicate that the effect of the presented generic simulation 695 cell class on serial performance is negligible and parallel performance may even improve noticeably when compared to hand-written MPI logic.

<sup>645</sup> *Acknowledgements.* Alex Glocer for insightful discussions and the NASA Postdoctoral Program for financial support.

#### References

- <span id="page-10-20"></span>Denning, P. J.: The Locality Principle, Communications of the ACM, 48, 19–24, doi[:10.1145/1070838.1070856,](http://dx.doi.org/10.1145/1070838.1070856) [http://doi.acm.](http://doi.acm.org/10.1145/1070838.1070856)
- <span id="page-10-15"></span><sup>650</sup> [org/10.1145/1070838.1070856,](http://doi.acm.org/10.1145/1070838.1070856) 2005. Du Toit, S.: Working Draft, Standard for Programming Language C++, ISO/IEC, [http://www.open-std.org/jtc1/sc22/wg21/](http://www.open-std.org/jtc1/sc22/wg21/docs/papers/2012/n3337.pdf) [docs/papers/2012/n3337.pdf,](http://www.open-std.org/jtc1/sc22/wg21/docs/papers/2012/n3337.pdf) 2012.
	- Eller, P., Singh, K., Sandu, A., Bowman, K., Henze, D. K., and
- <span id="page-10-14"></span>655 Lee, M.: Implementation and evaluation of an array of chemical  $_{715}$ solvers in the Global Chemical Transport Model GEOS-Chem, Geoscientific Model Development, 2, 89–96, doi[:10.5194/gmd-](http://dx.doi.org/10.5194/gmd-2-89-2009)[2-89-2009,](http://dx.doi.org/10.5194/gmd-2-89-2009) 2009.
- <span id="page-10-16"></span>Gardner, M.: Mathematical Games, Scientific American, <sup>660</sup> 223, 120–123, doi[:10.1038/scientificamerican1170-116,](http://dx.doi.org/10.1038/scientificamerican1170-116) [http://ddi.cs.uni-potsdam.de/HyFISCH/Produzieren/lis\\_projekt/](http://ddi.cs.uni-potsdam.de/HyFISCH/Produzieren/lis_projekt/proj_gamelife/ConwayScientificAmerican.htm) [proj\\_gamelife/ConwayScientificAmerican.htm,](http://ddi.cs.uni-potsdam.de/HyFISCH/Produzieren/lis_projekt/proj_gamelife/ConwayScientificAmerican.htm) 1970.
	- Hill, C., DeLuca, C., Balaji, V., Suarez, M., and Silva, A. d.: The Architecture of the Earth System Modeling
- <span id="page-10-17"></span><span id="page-10-8"></span>665 Framework, Computing in Science and Engg., 6, 18–28, 725 doi[:10.1109/MCISE.2004.1255817,](http://dx.doi.org/10.1109/MCISE.2004.1255817) 2004.
	- Honkonen, I., von Alfthan, S., Sandroos, A., Janhunen, P., and Palmroth, M.: Parallel grid library for rapid and flexible simulation development, Computer Physics Communications, 184,
- <span id="page-10-9"></span><sup>670</sup> 1297 – 1309, doi[:10.1016/j.cpc.2012.12.017,](http://dx.doi.org/10.1016/j.cpc.2012.12.017) 2013. Jöckel, P., Sander, R., Kerkweg, A., Tost, H., and Lelieveld, J.: Technical Note: The Modular Earth Submodel System (MESSy) a new approach towards Earth System Modeling, Atmospheric Chemistry and Physics, 5, 433–444, doi[:10.5194/acp-5-433-](http://dx.doi.org/10.5194/acp-5-433-2005) <sup>675</sup> [2005,](http://dx.doi.org/10.5194/acp-5-433-2005) 2005.
- <span id="page-10-18"></span>Kerminen, V.-M., Niemi, J. V., Timonen, H., Aurela, M., Frey, A., Carbone, S., Saarikoski, S., Teinilä, K., Hakkarainen, J., Tamminen, J., Vira, J., Prank, M., Sofiev, M., and Hillamo, R.: Characterization of a volcanic ash episode in southern Finland caused
- $680$  by the Grimsvötn eruption in Iceland in May 2011, Atmospheric  $740$ Chemistry and Physics, 11, 12 227–12 239, doi[:10.5194/acp-11-](http://dx.doi.org/10.5194/acp-11-12227-2011) [12227-2011,](http://dx.doi.org/10.5194/acp-11-12227-2011) [http://www.atmos-chem-phys.net/11/12227/2011/,](http://www.atmos-chem-phys.net/11/12227/2011/) 2011.
- <span id="page-10-10"></span>Larson, J., Jacob, R., and Ong, E.: The Model Coupling 685 Toolkit: A New Fortran90 Toolkit for Building Multi-745 physics Parallel Coupled Models, International Journal of High Performance Computing Applications, 19, 277–292, doi[:10.1177/1094342005056115,](http://dx.doi.org/10.1177/1094342005056115) 2005.
- <span id="page-10-22"></span><span id="page-10-1"></span>McCormack, D.: Generic Programming in Fortran <sup>690</sup> with Forpedo, SIGPLAN Fortran Forum, 24, 18–29, doi[:10.1145/1080399.1080401,](http://dx.doi.org/10.1145/1080399.1080401) 2005.
	- Miller, G.: A Scientist's Nightmare: Software Problem Leads to Five Retractions, Science, 314, 1856–1857, doi[:10.1126/science.314.5807.1856,](http://dx.doi.org/10.1126/science.314.5807.1856) 2006.
- <span id="page-10-4"></span>Musser, D. R. and Stepanov, A. A.: Generic programming, in: Symbolic and Algebraic Computation, edited by Gianni, P., vol. 358 of *Lecture Notes in Computer Science*, pp. 13–25, Springer Berlin Heidelberg, doi[:10.1007/3-540-51084-2\\_2,](http://dx.doi.org/10.1007/3-540-51084-2_2) [http://www.](http://www.stepanovpapers.com/genprog.ps) [stepanovpapers.com/genprog.ps,](http://www.stepanovpapers.com/genprog.ps) 1989.
- <span id="page-10-3"></span><sup>700</sup> Oberkampf, W. L. and Trucano, T. G.: Verification and validation in computational fluid dynamics, Progress in Aerospace Sciences, 38, 209 – 272, doi[:10.1016/S0376-0421\(02\)00005-2,](http://dx.doi.org/10.1016/S0376-0421(02)00005-2) 2002.
- <span id="page-10-13"></span><span id="page-10-0"></span>Post, D. E. and Votta, L. G.: Computational science demands a new paradigm, Physics Today, 58, 35–41, doi[:10.1063/1.1881898,](http://dx.doi.org/10.1063/1.1881898) <sup>705</sup> 2005.
	- Redler, R., Valcke, S., and Ritzdorf, H.: OASIS4 a coupling software for next generation earth system modelling, Geoscientific Model Development, 3, 87–104, doi[:10.5194/gmd-3-87-2010,](http://dx.doi.org/10.5194/gmd-3-87-2010) 2010.
- <span id="page-10-21"></span><span id="page-10-7"></span><span id="page-10-2"></span><sup>710</sup> Stroustrup, B.: Learning Standard C++ As a New Language, C/C++ Users J., 17, 43–54, [http://dl.acm.org/citation.cfm?id=315554.](http://dl.acm.org/citation.cfm?id=315554.315565) [315565,](http://dl.acm.org/citation.cfm?id=315554.315565) 1999.
	- Sutter, H. and Alexandrescu, A.: C++ Coding Standards, C++ In-Depth Series, Addison-Wesley, [http://www.gotw.ca/](http://www.gotw.ca/publications/c++cs.htm) [publications/c++cs.htm,](http://www.gotw.ca/publications/c++cs.htm) 2011.
	- Thomas, W. M., Delis, A., and Basili, V. R.: An Analysis of Errors in a Reuse-oriented Development Environment, J. Syst. Softw., 38, 211–224, doi[:10.1016/S0164-1212\(96\)00152-5,](http://dx.doi.org/10.1016/S0164-1212(96)00152-5) 1997.
	- Toth, G., Sokolov, I. V., Gombosi, T. I., Chesney, D. R., Clauer, C. R., De Zeeuw, D. L., Hansen, K. C., Kane, K. J., Manchester, W. B., Oehmke, R. C., Powell, K. G., Ridley, A. J., Roussev, I. I., Stout, Q. F., Volberg, O., Wolf, R. A., Sazykin, S., Chan, A., Yu, B., and Kota, J.: Space Weather Modeling Framework: A new tool for the space science community, Journal of Geophysical Research: Space Physics, 110, A12 226, doi[:10.1029/2005JA011126,](http://dx.doi.org/10.1029/2005JA011126) 2005.
- <span id="page-10-11"></span><span id="page-10-6"></span><span id="page-10-5"></span>Veldhuizen, T. L. and Gannon, D.: Active Libraries: Rethinking the roles of compilers and libraries, in: In Proceedings of the SIAM Workshop on Object Oriented Methods for Inter-operable Scien-<sup>730</sup> tific and Engineering Computing (OO'98, SIAM Press, 1998.
	- Waligora, S., Bailey, J., and Stark, M.: Impact Of Ada And Object-Oriented Design In The Flight Dynamics Division At Goddard Space Flight Center, Tech. rep., National Aeronautics and Space Administration, Goddard Space Flight Center, 1995.
- <span id="page-10-23"></span><span id="page-10-19"></span><span id="page-10-12"></span><sup>735</sup> Wang, X., Chen, H., Cheung, A., Jia, Z., Zeldovich, N., and Kaashoek, M. F.: Undefined Behavior: What Happened to My Code?, in: Proceedings of the Asia-Pacific Workshop on Systems, APSYS '12, pp. 9:1–9:7, ACM, New York, NY, USA, doi[:10.1145/2349896.2349905,](http://dx.doi.org/10.1145/2349896.2349905) 2012.
	- Zaghi, S.: OFF, Open source Finite volume Fluid dynamics code: A free, high-order solver based on parallel, modular, objectoriented Fortran API, Computer Physics Communications, 185, 2151 – 2194, doi[:10.1016/j.cpc.2014.04.005,](http://dx.doi.org/10.1016/j.cpc.2014.04.005) 2014.
	- Zhang, L. and Parashar, M.: Seine: A Dynamic Geometry-based Shared Space Interaction Framework for Parallel Scientific Applications, in: In Proceedings of High Performance Computing - HiPC 2004: 11th International Conference, pp. 189–199, Springer LNCS, 2006.